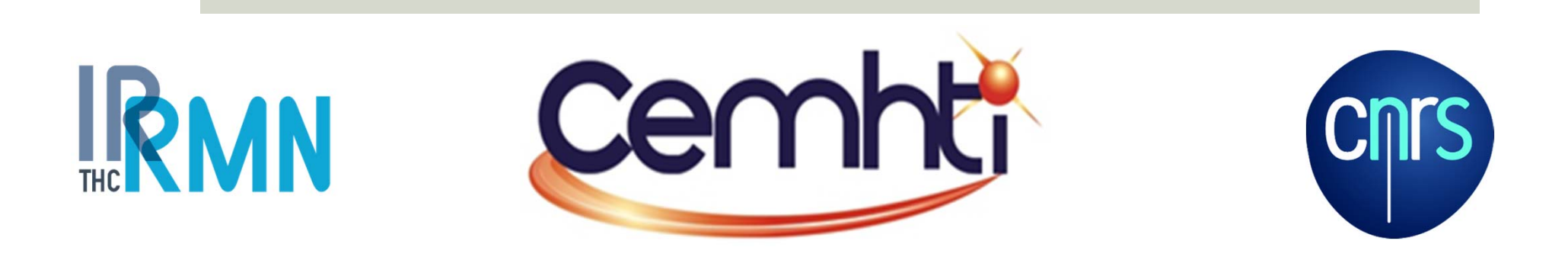

## Journée thématique calculs/simulations

# Magnetic Resonance Imaging (IRM)

## **Maxime Yon**

Vincent Sarou‐KanianFranck Fayon

Présentation 01/12/2015

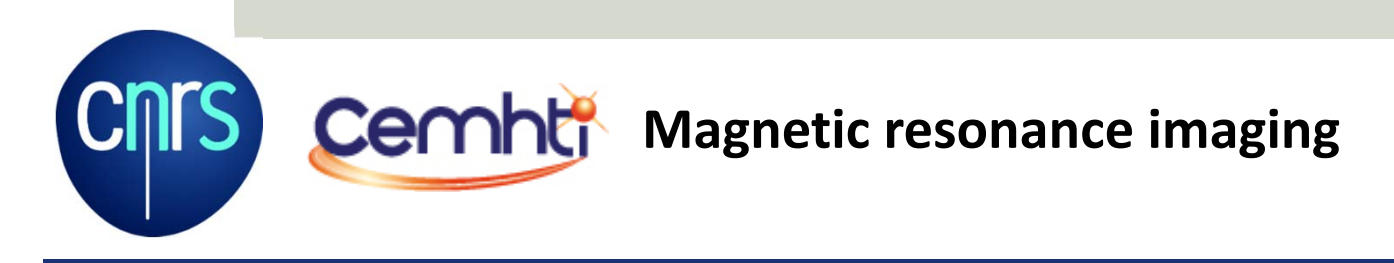

## **Introduction**

### **a) Magnetic resonance imaging (MRI)**

- $\triangleright$  No invasive, no ionizing, 1D, 2D and 3D imaging technic of complex objects
- $\triangleright$  Based on magnetic resonance phenomenum
- $\triangleright$  Main part of the applications: imaging of <sup>1</sup>H of water
- $\triangleright$  The contrast are obtained by proton density difference or tissues rigidity difference

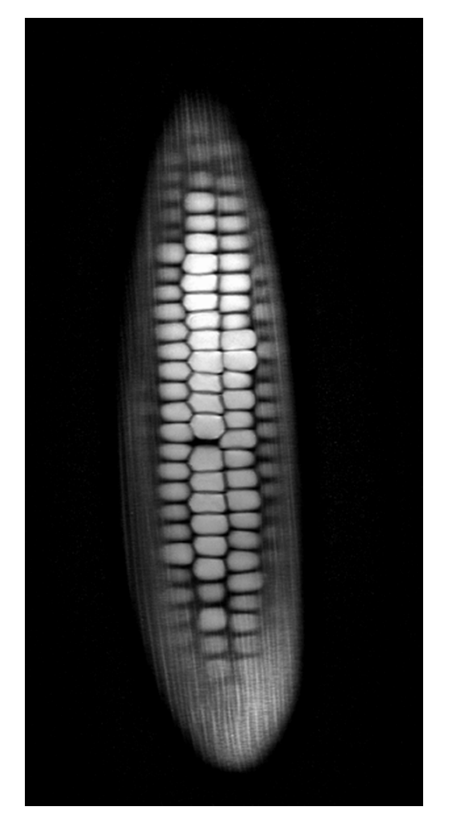

<sup>1</sup>H MRI of water molecules of a corn cob by Andy Ellison

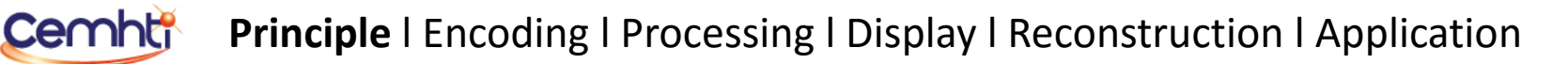

## **I) Principle**

### **a) Magnetic resonance**

- $\triangleright$  Immerse in an intense magnetic field the magnetic moment of the nucleus: the spin rotate along the magnetic field
- $\triangleright$  This magnetic component in rotation can be detect by induction in a coil placed around the object
- $\triangleright$  This gives the nuclear magnetic resonance signal: the FID (Free Induction Decay)

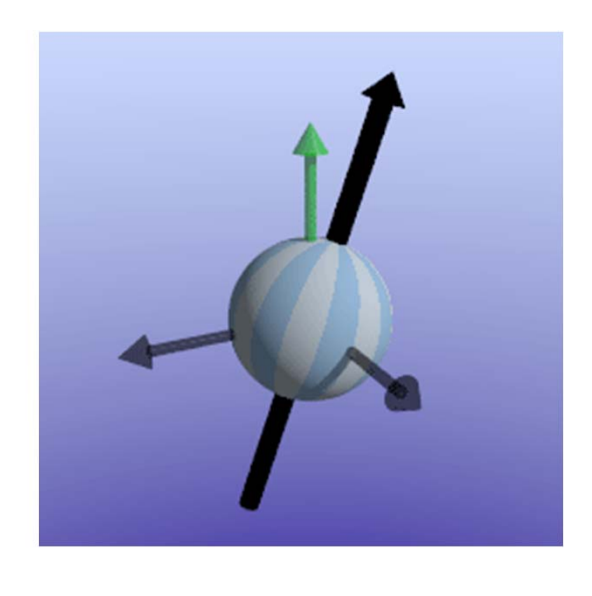

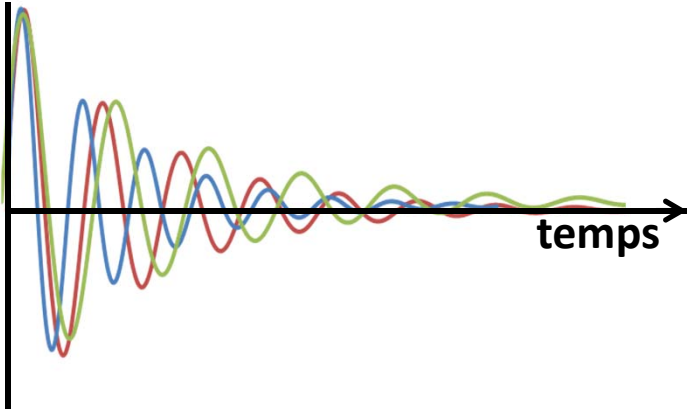

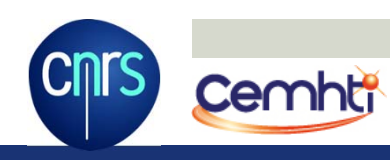

## **I) Principle**

### **b) NMR spectroscopy**

- $\triangleright$  The spin resonance frequency depends of the magnetic field
- $\triangleright$  The nucleus are shielded by the electron density
- $\triangleright$  The electron density is modified by the chemical environment
- **Thus the resonance frequency depends of the chemical environment**
- $\triangleright$  The Fourier transform of the signal give the NMR spectrum

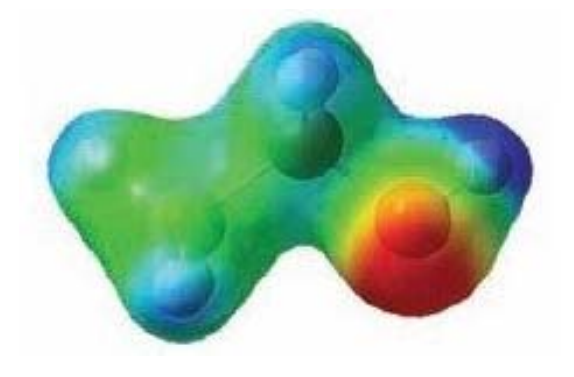

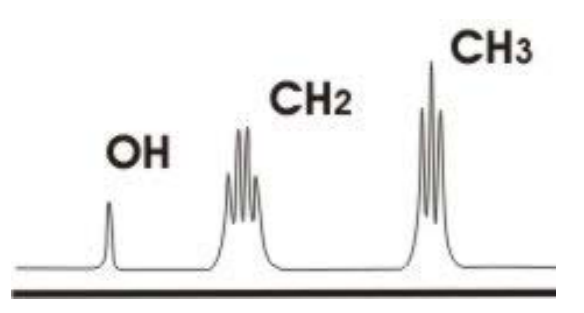

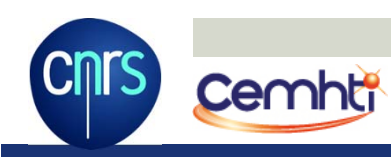

## **I) Principle**

### **c) Magnetic Resonance Imaging (MRI)**

- $\triangleright$  The spin resonance frequency depends of the magnetic field
- $\triangleright$  With the addition of a magnetic field gradient**: the spin resonance frequency depends of the spin spatial position** along the gradient
- $\triangleright$  The signal of the whole object is acquired and the Fourier transform give the 1D image (profile) of the spin density of the object

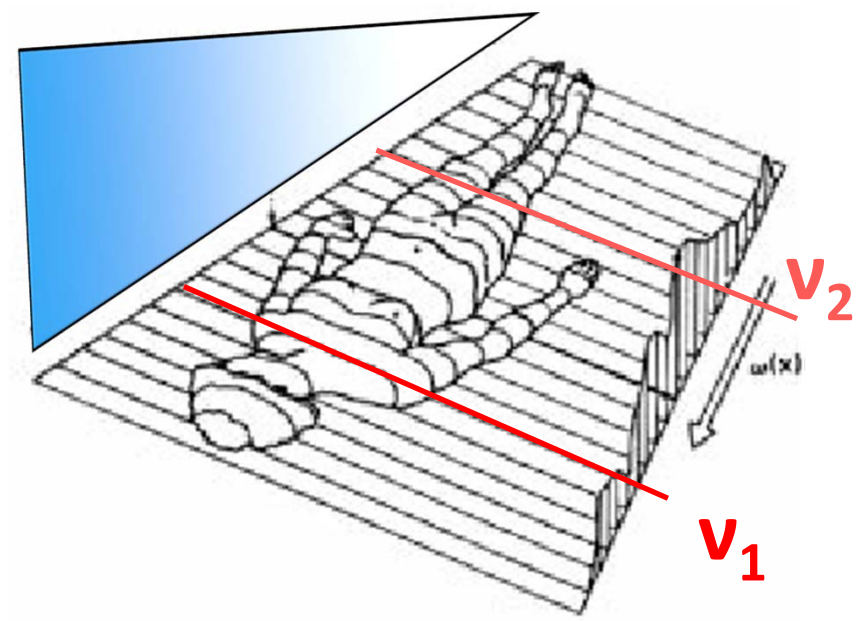

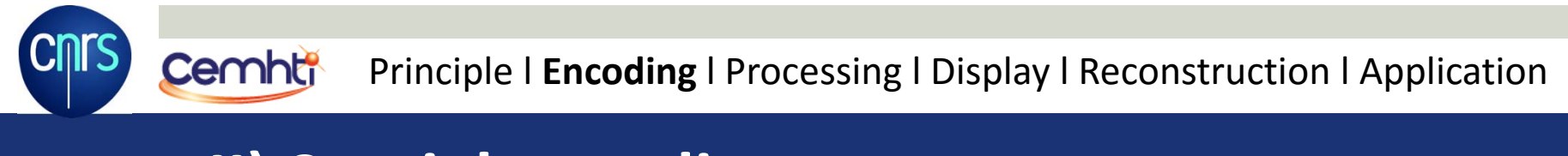

## **II) Spatial encoding**

### **a) Frequency encoding**

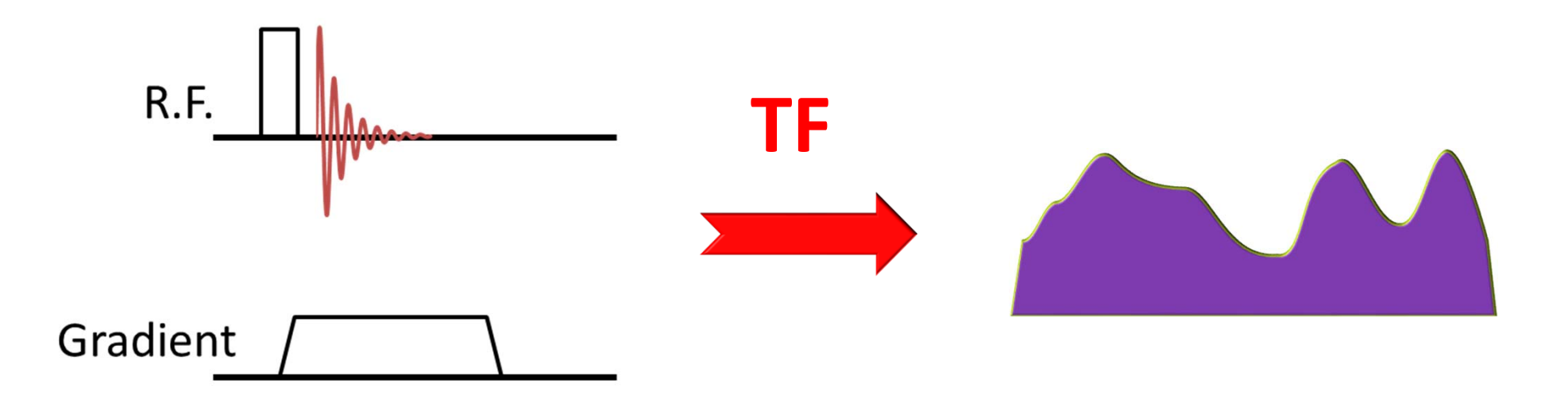

- $\triangleright$  Acquisition under gradient
- $\triangleright$  Frequency dependent of spatial position
- $\triangleright$  Fourier transform
- $\triangleright$  Object profile in the gradient direction

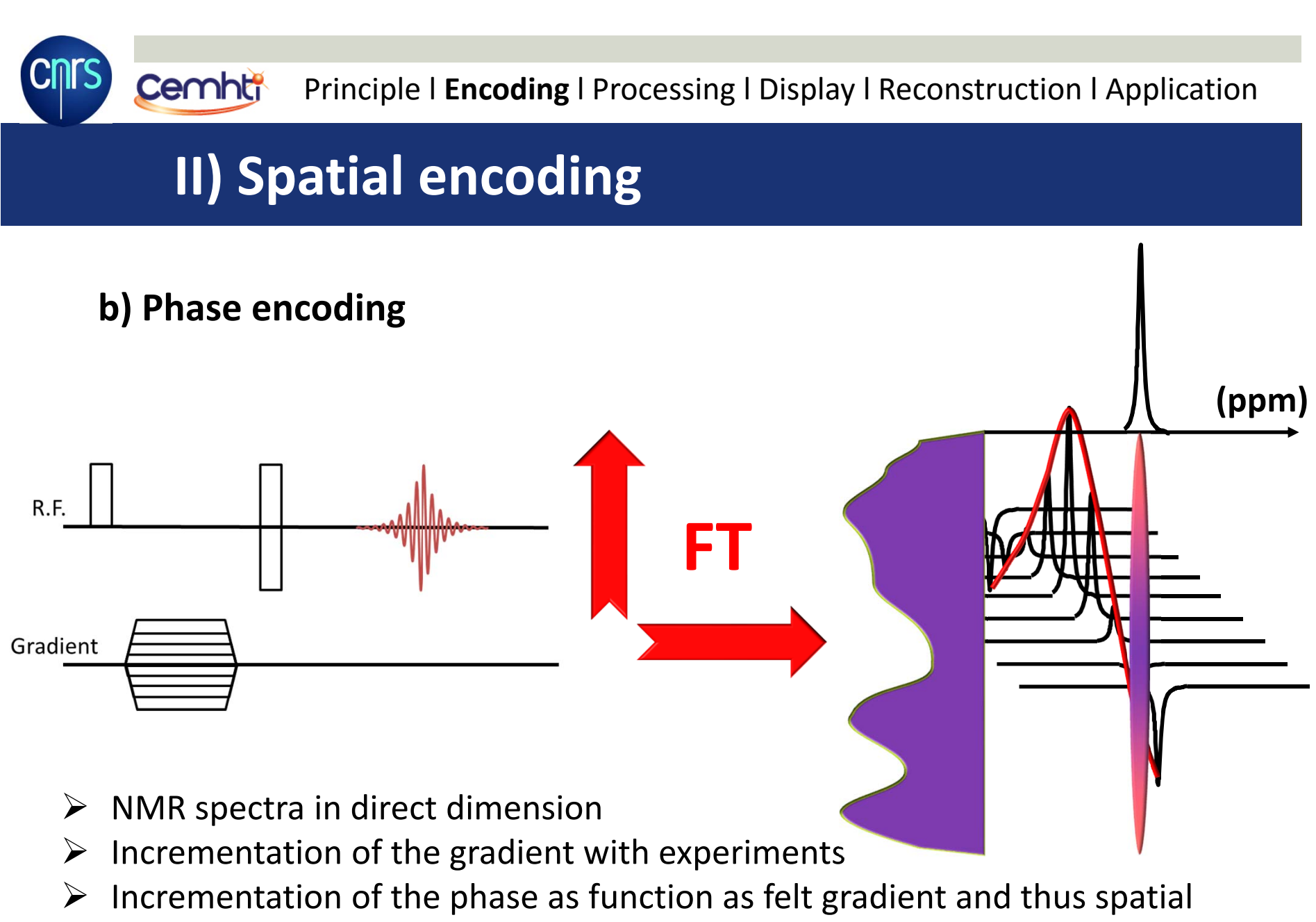

- position of each resonance
- $\triangleright$  Fourier transform in the spatial dimension -> object profile

## **II) Spatial encoding**

### **c) Reciprocal space: K‐space**

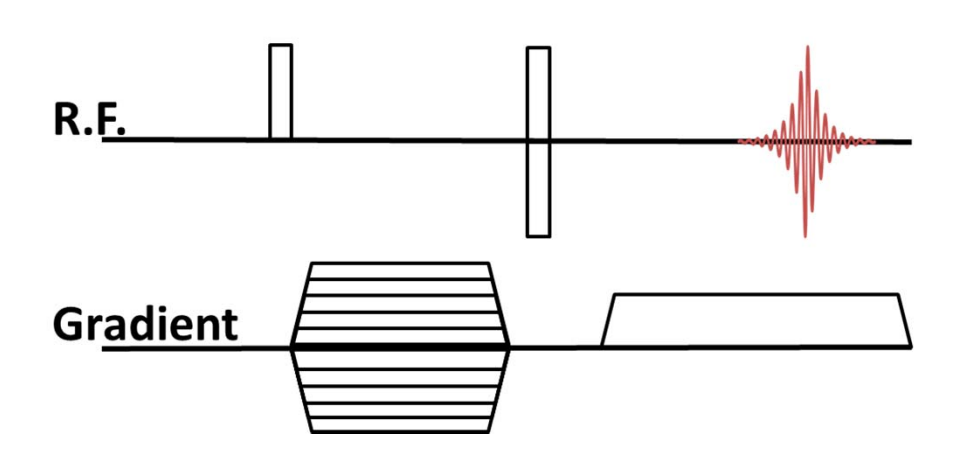

- $\triangleright$  The combination of these two encoding allow the acquisition of multiple dimension images
- $\triangleright$  The recorded data is the reciprocal space of an image: the K‐space

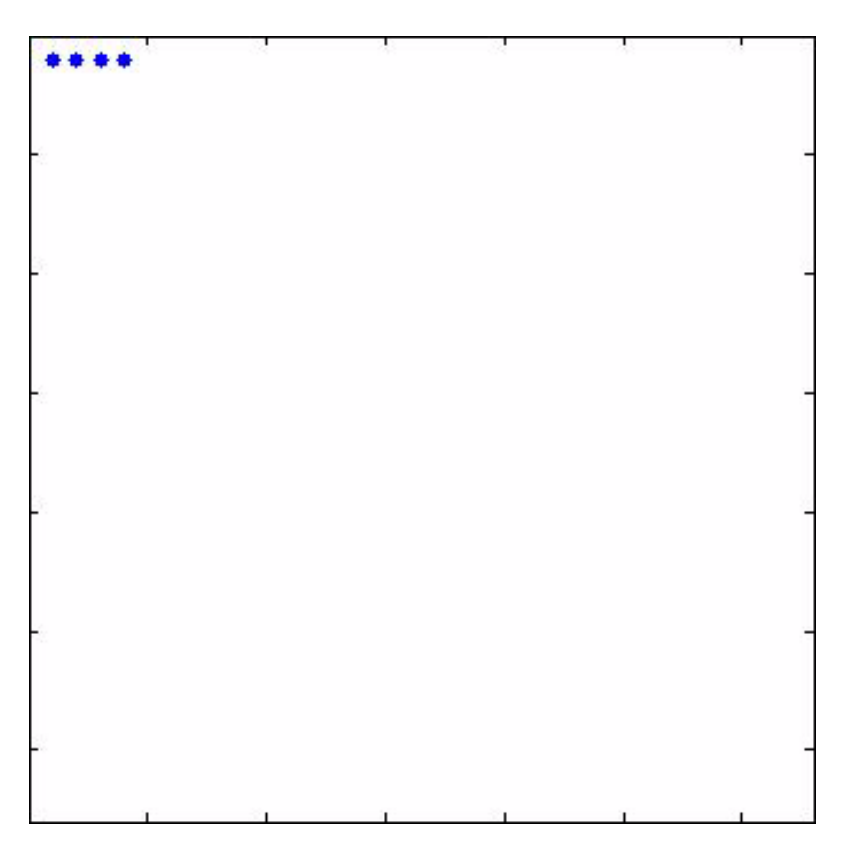

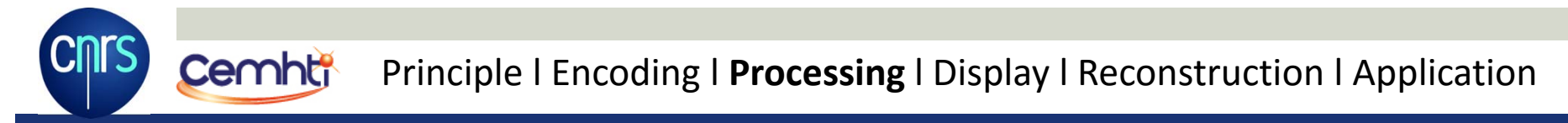

## **III) Processing**

### **c) Reciprocal space: K‐space**

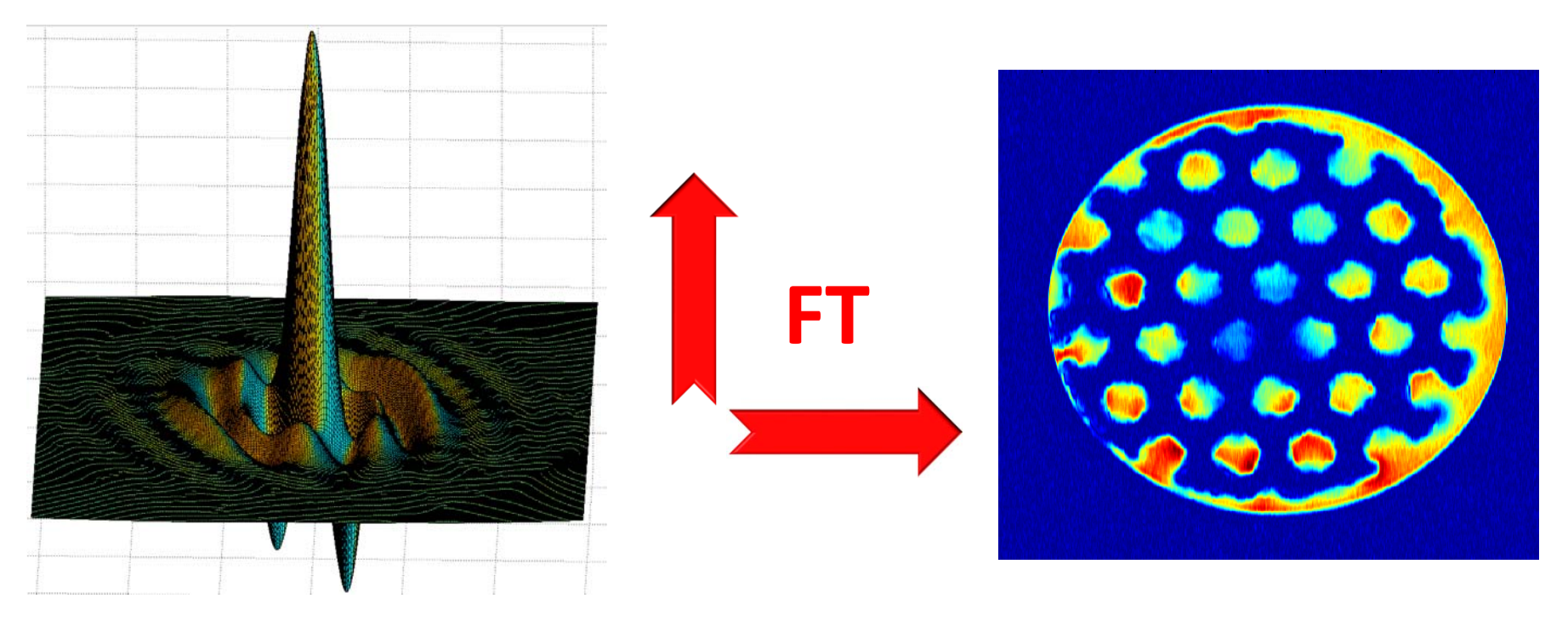

 $\triangleright$  A Fourier transform in the two direction of this reciprocal space give the image

## **III) Processing**

### **a) Matlab**

**Cemht<sup>®</sup>** 

- $\blacktriangleright$  Import the NMR data fid=fopen(/mySERfile,'r','l'); [data,~]=fread(fid,'int32');
- $\triangleright$  Cut them and arrange them to retrieve the reciprocal space data2D = reshape(data,TD2,TD1));
- $\triangleright$  Perform the double Fourier transform to obtain the image image = abs(fftshift(fft2(data2D)));
- $\triangleright$  Display the image imagesc(image) colormap gray

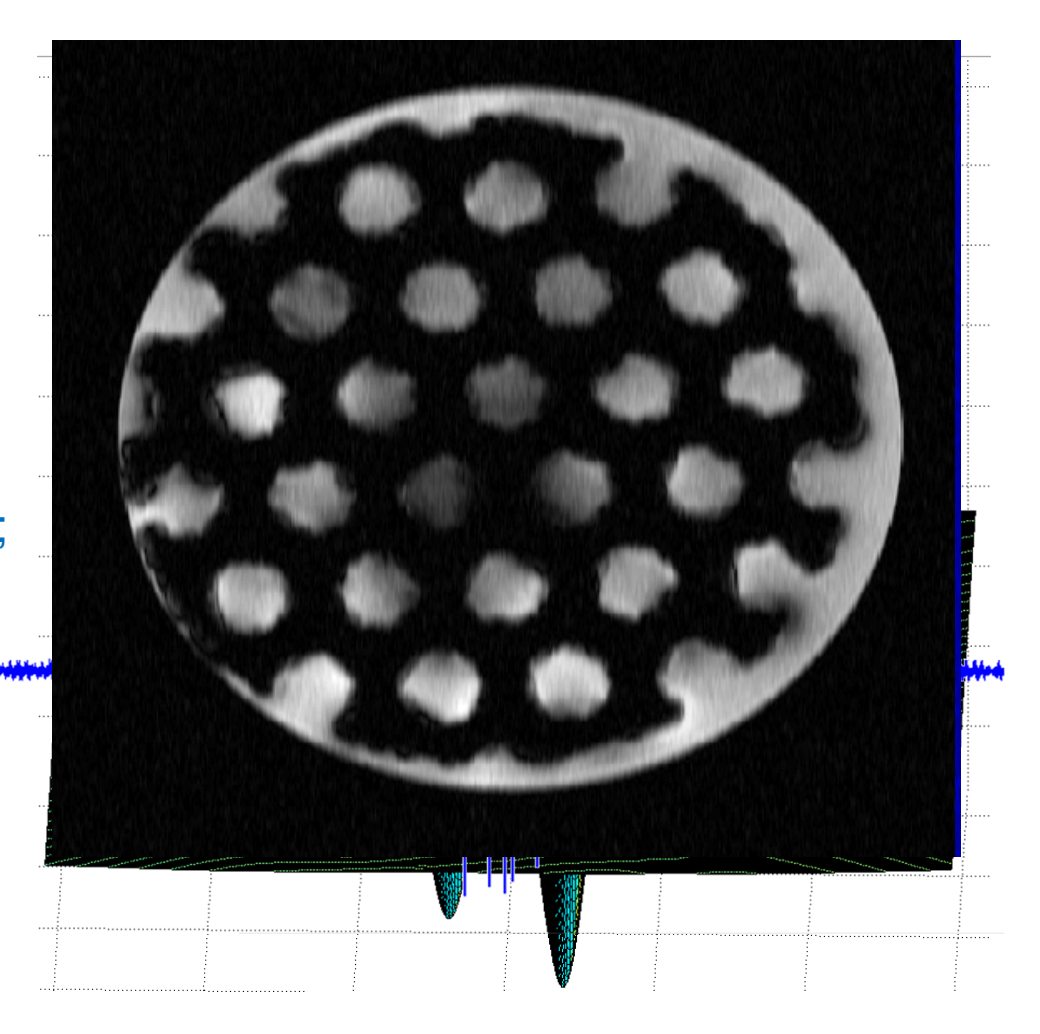

## **IV) Display**

### **a) 3D display**

- $\triangleright$  The result of a 3D acquisition and processing is a square matrix full of intensity point
- $\triangleright$  In order to display the surface of the 3D image, a cut off value is required

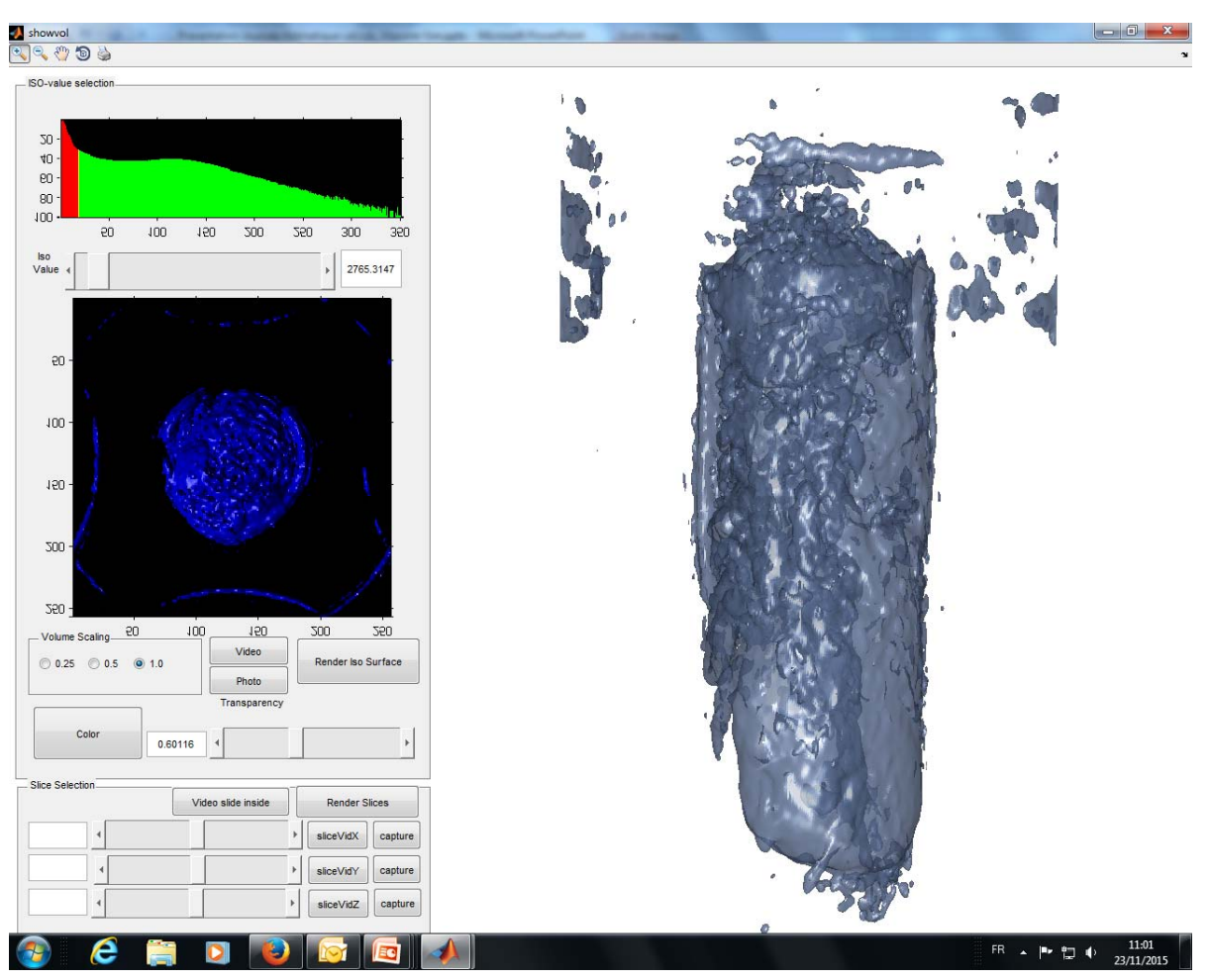

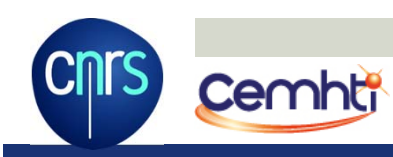

## **IV) Display**

### **b) 3D display**

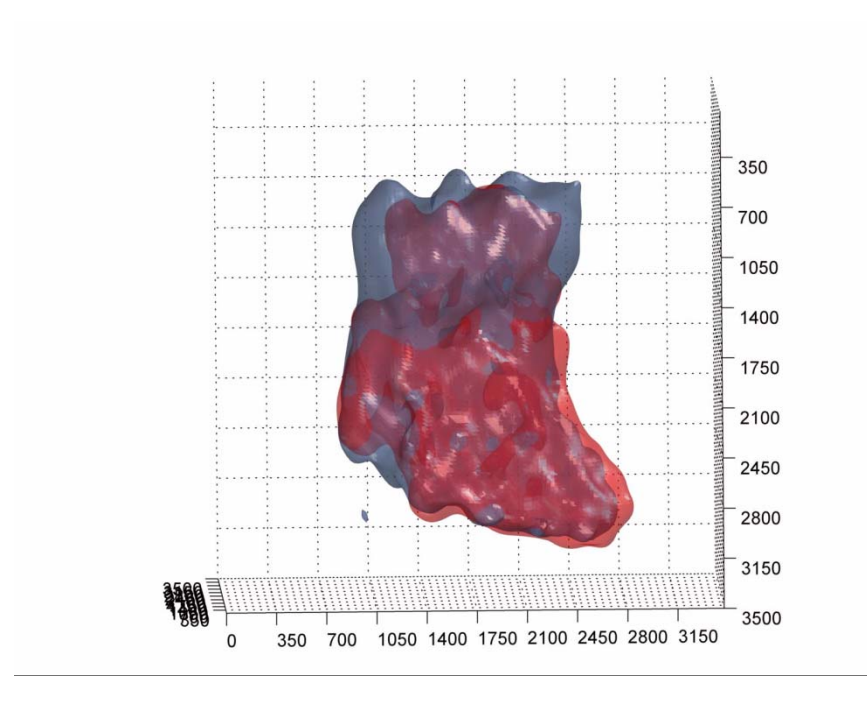

 $\triangleright$  The Matlab display is also important to allows the user to see all the information in the 3D image

## **V) Reconstruction**

### **a) Sparse sampling**

- $\triangleright$  The reciprocal space of the image contain more signal in the center and redundant information
- $\triangleright$  It is possible to acquired only a part of it and then reconstruct the full K‐space.
- $\triangleright$  This sampling reduce the experimental time recKspace=griddata(Xcoord,Ycoord, data,Xq,Yq,'cubic');

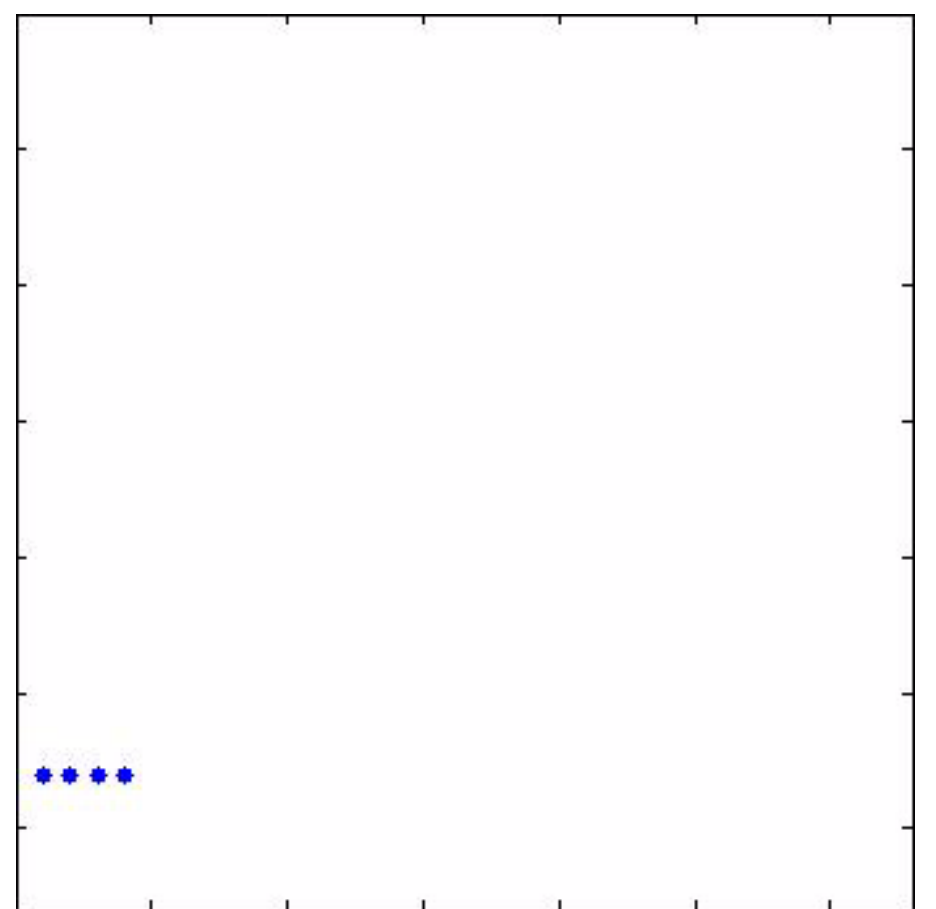

## **V) Reconstruction**

### **c) Radial sampling**

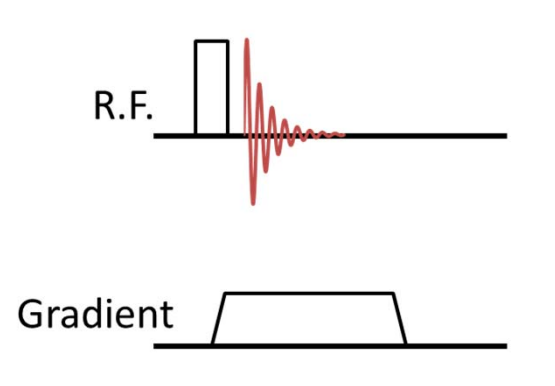

- $\triangleright$  The acquisition of the reciprocal space of the image can be perform by different trajectories
- $\triangleright$  The radial sampling allows to image a signal with a short life time

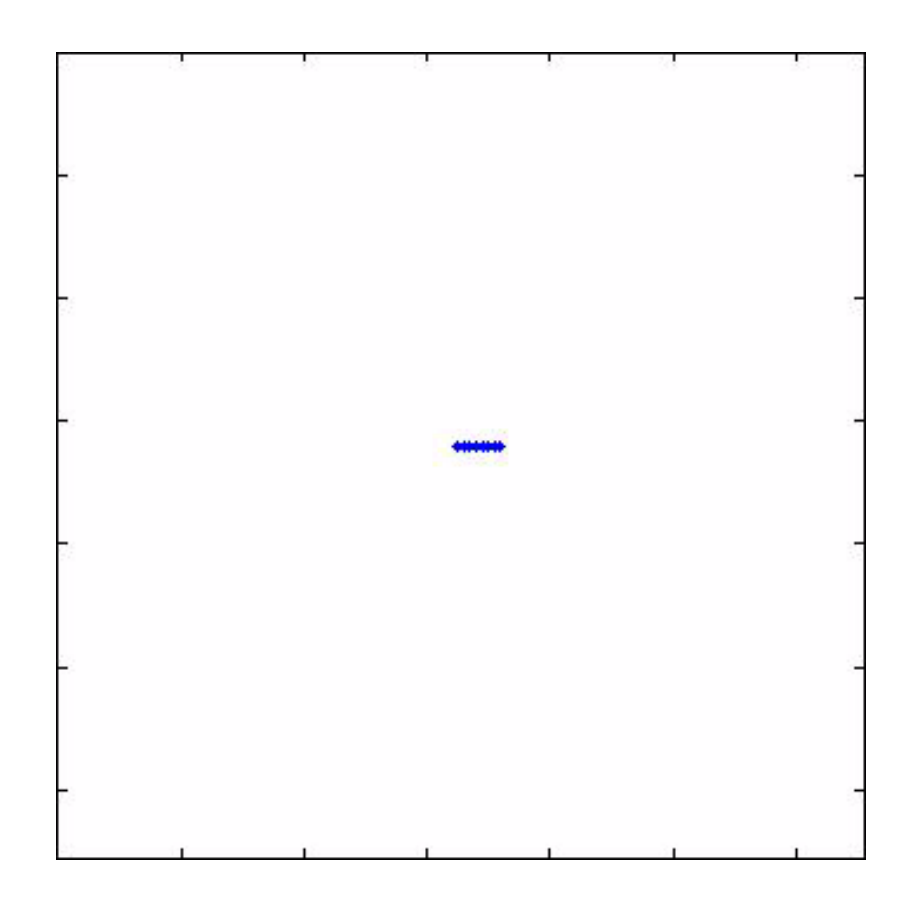

## **V) Reconstruction**

### **b) Non Cartesian sampling**

- $\triangleright$  After the acquisition a Cartesian map off points has to be computed before Fourier transform
- $\triangleright$  This can be done by interpolation recKspace=griddata(Xcoord,Ycoord, data,Xq,Yq,'cubic');
- $\triangleright$  Or by Fourier transform of the radius and Radon transform of the projections imageradon=iradon(projections,angle);

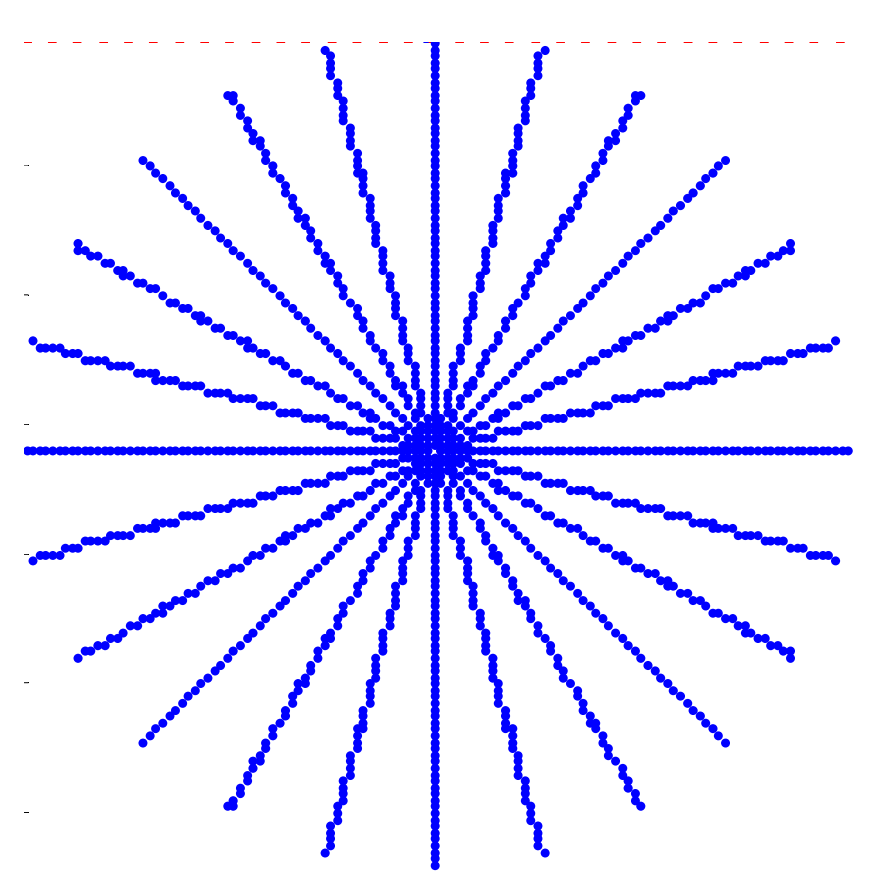

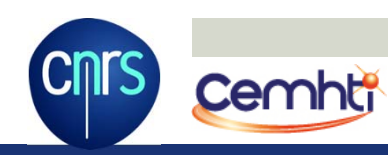

## **VI) Standalone Application**

### **a) Application**

- $\triangleright$  Sometime it is not convenient to open Matlab, just to display your data
- $\triangleright$  The Matlab compiler allows to execute all the treatments outside Matlab
- $\triangleright$  Your application will be able to run on any computer and be shared with users which do not possess Matlab

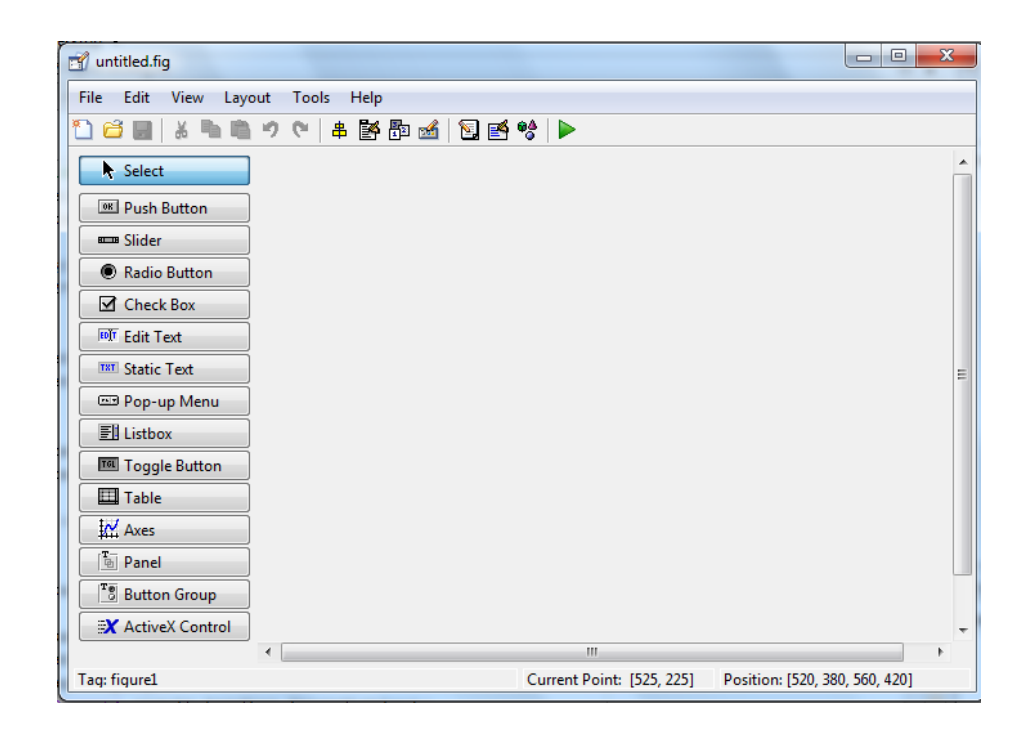

➤ It is easy to create

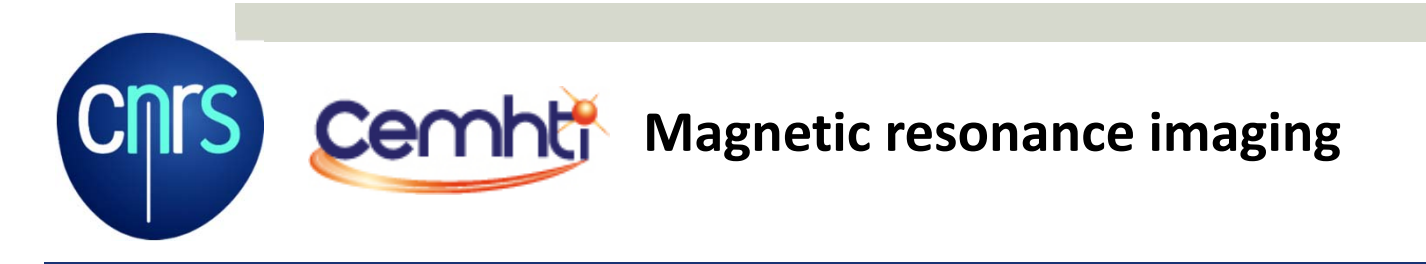

## **Conclusion**

### **a) Magnetic resonance imaging (MRI)**

- $\triangleright$  The Magnetic Resonance Imaging do not give directly images but spatially encoded data
- $\triangleright$  The image is obtain by Fourier transform of these data
- $\triangleright$  Matlab can be a valuable tool to:
	- $\triangleright$  Display the images
	- $\triangleright$  Create your own processing easily
	- $\triangleright$  Share this processing with everyone on any computer

**CNIS Cember** Magnetic resonance imaging

cemht

## **Acknowledgments**

**Vincent Sarou‐KanianFranck Fayon Martine DecovilleUlrich SchelerSerge Birman Jean Claude BeloeilSilvian Cadars Dominique Massiot**

## **Thank you for your attention**

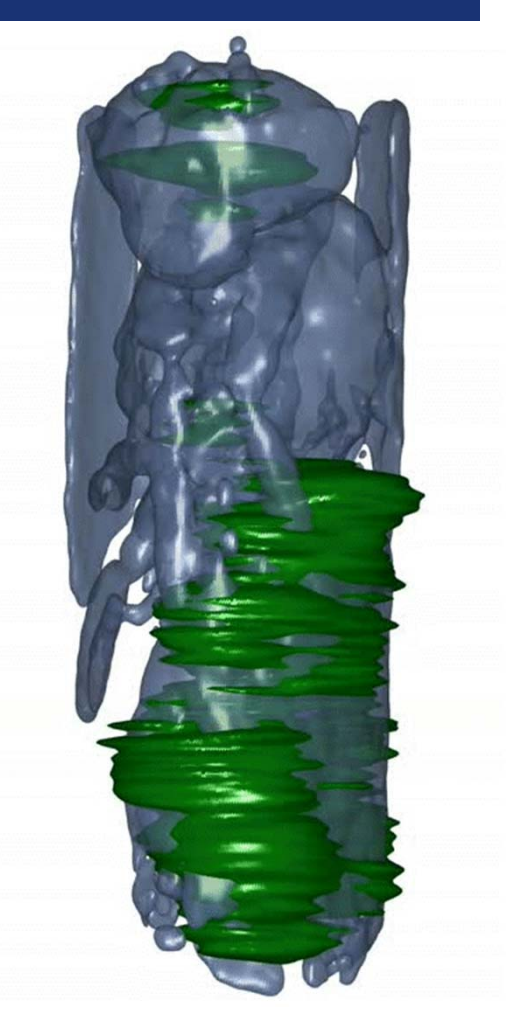